## **Đồ Án Vi Xử Lý: Đèn LED Đơn Ghép Thành Đèn Quảng Cáo** *I.GIỚI THIỆU QUANG BÁO*

Ngày nay với sự phát triển của xã hội cùng với sự phát triển của khoa học kỹ thuật, cho nên nhu cầu về thông tin trở nên thiết yếu đối với con người trong cuộc sống cũng như trong hoạt động sản xuất kinh doanh. Để đáp ứng nhu cầu trên, quang báo là hình thức cung cấp thông tin hữu ích không thể thiếu trong cuộc sống hằng ngày. Do đó quang báo ngày càng phát triển tinh vi hơn, đa dạng hơn, từ việc thiết kế quang báo với văn bản được ghi chết trong ROM, đến việc thiết kế một KIT vi xử lý để điều khiển.

Quang báo là hình thức thông báo trên bảng đèn. Bảng đèn quang báo gồm nhiều LED đơn hoặc Ma trận LED ghép lại, mỗi một Ma Trận biểu diễn một kí tự. Tùy chiều dài của bảng đèn mà có thể hiển thị những bản tin có độ dài khác nhau. Các từ trong văn bản sẽ lần lượt xuất hiện và chạy dần từ phải sang trái. Khi văn bản đã hiển thị đến từ cuối cùng thì từ đầu tiên lại bắt đầu xuất hiện trở lại. Quá trình đó cứ tiếp tục lại mãi.

Bên cạnh đó, với sự ra đời của máy tính điện tử đặc biệt là máy vi tính, chúng có những tính năng ưu việt như khả năng xử lý dữ liệu nhanh chóng, độ tin cậy cao, lưu trữ lượng thông tin lớn và quan trọng hơn cả là máy tính có thể kết hợp với nhiều thiết bị ngoại vi tùy theo mục đích ứng dụng cụ thể, mà việc trao đổi và điều khiển trở nên đơn giản, chúng phụ thuộc vào phần mềm điều khiển. Dựa vào tính đa dạng và mềm dẻo của máy tính người ta tìm cách ứng dụng nó vào mục đích quảng cáo, chẳng hạn như dùng trong quang báo. Nhờ vậy, việc thiết kế phần cứng cho quang báo trở thành ít phức tạp hơn, nhưng độ tin cậy cao hơn. Trong thực tế để hiển thị các văn bản, người ta dùng các kiểu chữ là các Ma Trận LED 5x7, 5x8, 8x12 hoặc 8x14 tuỳ thuộc vào mục đích sử dụng và độ phân giải.

Ở đây máy tính đóng vai trò truyền dữ liệu và điều khiển còn KIT vi xử lý có nhiệm vụ lưu trữ và thực hiện chương trình quang báo. Việc kết hợp giữa hai thiết bị làm cho quang báo trở nên đa dạng, phong phú, độ tin cậy cao và dễ dàng sử dụng. Ngoài ra Kit vi xử lý còn có thể thực hiện chương trình quang báo **.**

**Những hình quảng cáo làm từ những đèn LED:**

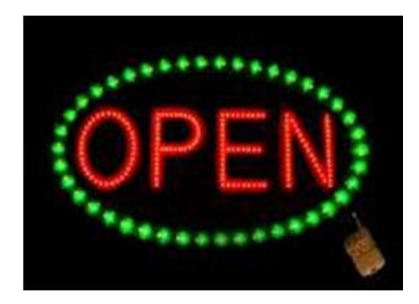

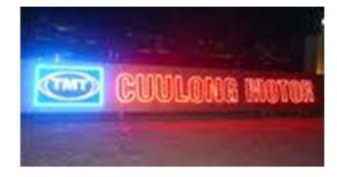

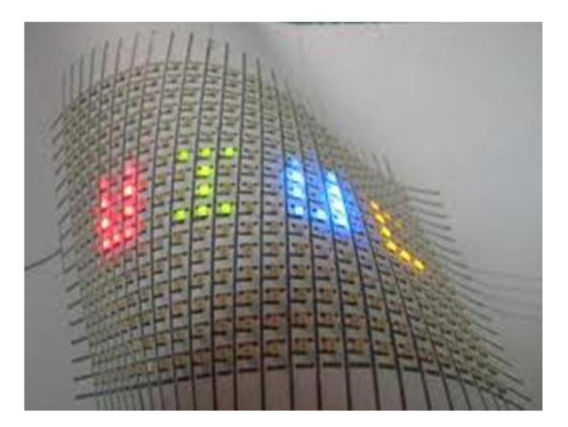

**…**

## *II.GIỚI THIỆU VỀ CÁC LINH KIỆN DÙNG TRONG MẠCH*

1. Vi điều khiển AT89C51 tần số 12MHz

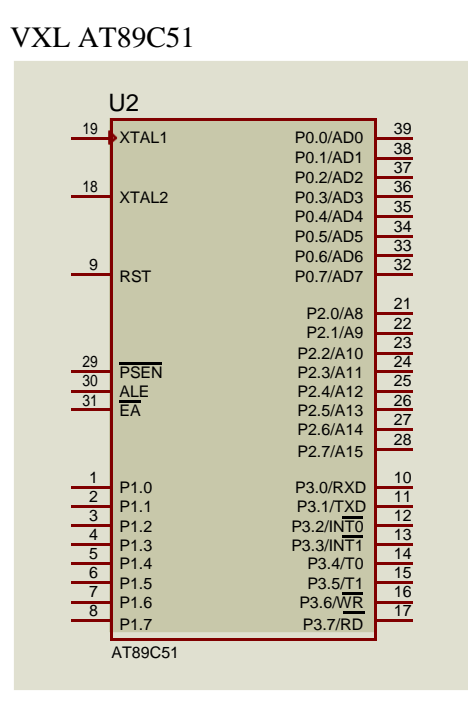

- 2. 22 điện trở 220 ôm
- 3. 2 tụ 33 pF
- 4. 1 thạch anh tần số 12MHz

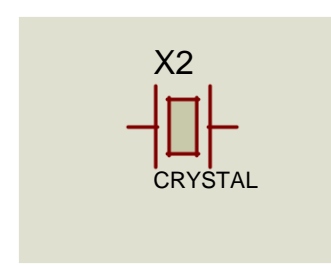

- 5. 1 tụ 1nF
- 6. 22 led màu đỏ

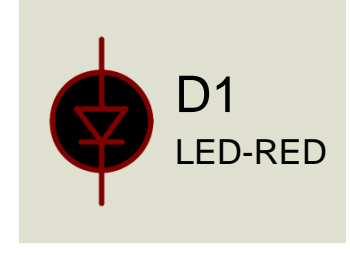

7. - Sơ đồ chân của 89C51:

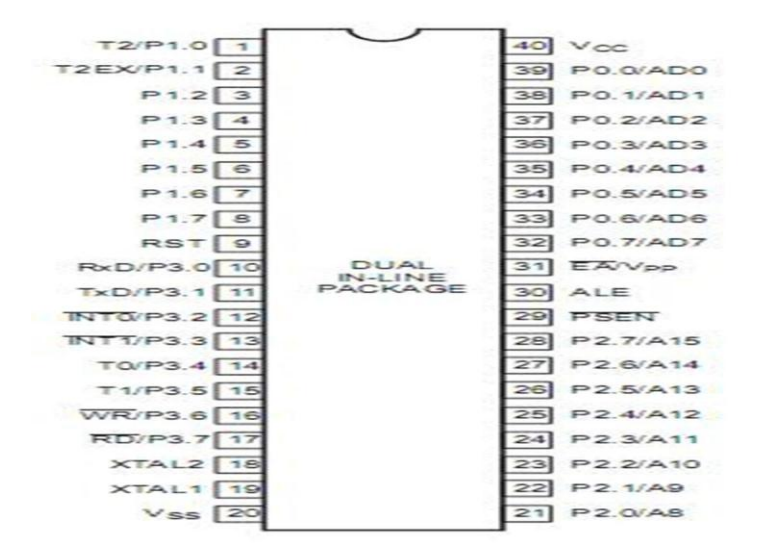

-Chức năng các chân của AT89C51 :AT89C51 có tất cả 40 chân có chức năng như các đường xuất nhập. Trong đó có 24 chân có tác dụng kép (có nghĩa 1 chân có 2 chức năng), mỗi dường có thể hoạt động như đường xuất nhập hoặc như đường điều khiển hoặc là thành phần của các bus dữ liệu và bus địa chỉ. \*Các port:

+Port 0: là port có hai chức năng ở các chân 32-39 của 89C51. Trong các thiết kế cỡ nhỏ

không dùng bộ nhớ mở rộng, nó có chức năng như các đường IO. Đối với các thiết kế cỡ lớn có bộ nhớ mở rộng, nó được kết hợp giữa bus địa chỉ và bus dữ liệu. +Port 1: là port IO trên các chân 1-8. Các chân được kí hiệu p1.0, p1.1, p1.2, có thể dùng cho giao tiếp với các thiết bị ngoài nếu cần. Port 1 không có chức năng khác, vì vậy chúng chỉ được dùng cho giao tiếp với các thiết bị bên ngoài. +Port 2: là 1 port có tác dụng kép trên các chân 21-28 được dùng như các đường xuất nhập hoặc là byte cao của bus địa chỉ đối với các thiết bị dùng bộ nhớ mở rộng. +Port 3: là port có tác dụng kép trên các chân 10-17. Các chân của port này có nhiều chức năng, các công dụng chuyển đổi có liên hệ với các đặc tính đặc biệt của 89C51 như ở bảng sau:

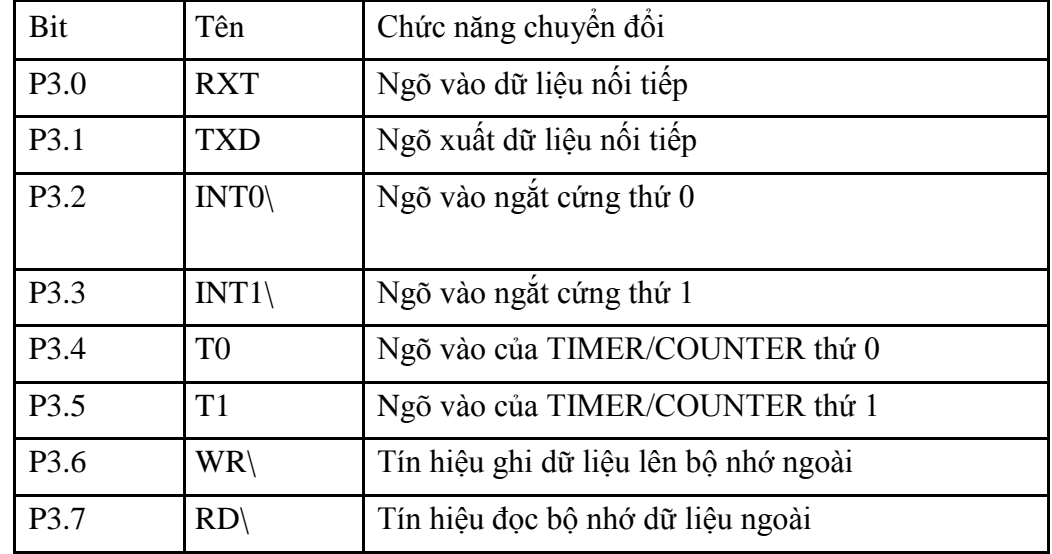

## *III.Phần mềm*

- **1. Đề bài:Quang báo điện tử hiển thị dòng chữ : V-T-A**
- **2. Lưu đồ thuật toán**

 $3.$ Chương trình chính

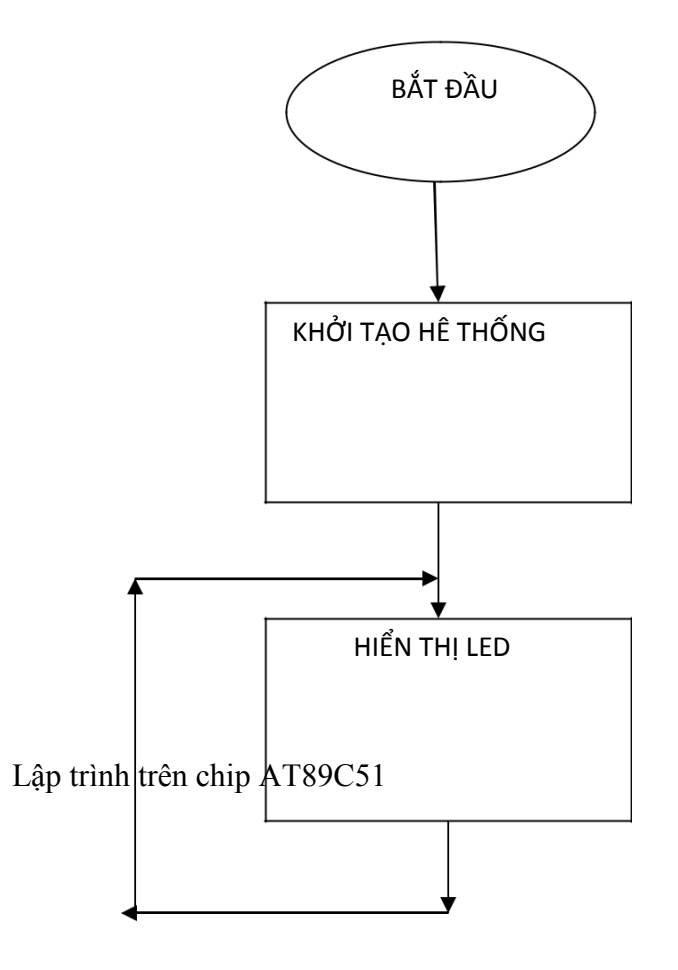

**4.Chương trình thực hiện thuật toán trên được viết bằng ngôn ngữ Assembly sử dụng chương trình dịch Reads51 để tạo ra file hex và được nạp vào chip AT89C51:**

```
\#include \langlesfr51.inc\rangleorg 00h
       ljmp main
       org 40h
   main:
  //sáng từ đèn 1 đến hết
next:
     mov a,#11111110b
  quay_p0:
     mov p0,a
```
lcall delay  $r1$  $\mathbf{a}$ anl  $a, p0$  $mov$   $p0,a$ next1  $\overline{1}z$  $simp$  quay\_p0 next1:lcall delay a,#11111110b mov quay\_p2:  $mov$  p2,a lcall delay  $r$ a anl  $a,p2$  $mov$   $p2,a$ jz next2 simp quay\_p2  $next2$ : mov a,#11111110b  $quay_p3$ :  $mov$   $p3,a$ lcall delay  $r<sup>1</sup>$ a anl  $a,p3$  $mov$   $p3,a$ nhay  $iz$  $simp$  quay  $p3$ nhay: lcall delay //sáng từng chữ V-T-A p0,#11111111b mov p2,#11111111b mov p3,#11111111b mov lcall delay p0,#00000000b mov p2,#11111111b mov mov p3,#11111111b lcall delay p0,#11111111b mov p2,#00000000b mov p3,#11111111b mov lcall delay

```
mov p0,#11111111b
   mov p2,#11111111b
   mov p3,#000000000
   lcall delay
 \\sáng dần bắt đầu từ chữ V
   mov p0,#00000000b
   mov p2,#11111111b
   mov p3,#11111111b
   lcall delay
   mov p0,#000000000
   mov p2,#00000000b
   mov p3,#11111111b
   lcall delay
   mov p0,#00000000b
   mov p2,#00000000b
   mov p3,#00000000b
   lcall delay
//chớp tắt 3 lần
   mov p0,#11111111b
   mov p2,#11111111b
   mov p3,#11111111b
   lcall delay
   mov p0,#000000000
   mov p2,#00000000b
   mov p3,#000000000
   lcall delay
   mov p0,#11111111b
   mov p2,#11111111b
 mov p3,#11111111b
   lcall delay
   mov p0,#00000000b
   mov p2,#00000000b
   mov p3,#00000000b
   lcall delay
   mov p0,#11111111b
   mov p2,#11111111b
   mov p3,#11111111b
   mov p0,#00000000b
   mov p2,#00000000b
   mov p3,#00000000b
```

```
lcall delay
//sáng từ dưới lên
  mov p0,#11110111b
  mov p2,#10111111b
  mov p3,#10111110b
  lcall delay
  mov p0,#11100011b
  mov p2,#10011111b
  mov p3,#00011100b
  lcall delay
  mov p0,#11000001b
  mov p2,#10001111b
  mov p3,#00001000b
  lcall delay
  mov p0,#10000000b
  mov p2,#10000000b
  mov p3,#00000000b
  lcall delay
//tắt từ trên xuống
  mov p0,#11000001b
  mov p2,#10001111b
  mov p3,#00001000b
  lcall delay
mov p0,#11100011b
  mov p2,#10011111b
  mov p3,#00011100b
  lcall delay
  mov p0,#11110111b
  mov p2,#10111111b
  mov p3,#00111110b
  lcall delay
  mov p0,#11111111b
  mov p2,#11111111b
  mov p3,#11111111b
  lcall delay
//sáng từ dưới lên
  mov p0,#11110111b
  mov p2,#10111111b
  mov p3,#10111110b
  lcall delay
```
mov p0,#11100011b

```
mov p2,#10011111b
  mov p3,#00011100b
  lcall delay
  mov p0,#11000001b
  mov p2,#10001111b
  mov p3,#00001000b
  lcall delay
  mov p0,#10000000b
  mov p2,#10000000b
  mov p3,#000000000
  lcall delay
//tắt từ trên xuống
  mov p0,#11000001b
  mov p2,#10001111b
  mov p3,#00001000b
  lcall delay
  mov p0,#11100011b
  mov p2,#10011111b
  mov p3,#00011100b
  lcall delay
  mov p0,#11110111b
  mov p2,#10111111b
  mov p3,#00111110b
  lcall delay
  mov p0,#11111111b
  mov p2,#11111111b
  mov p3,#11111111b
  lcall delay
//sáng từ chữ T sang 2 bên
  mov p0,#11111111b
  mov p2,#10001111b
  mov p3,#11111111b
  lcall delay
  mov p0,#11111111b
  mov p2,#10001001b
  mov p3,#11111111b
  lcall delay
  mov p0,#11111111b
  mov p2,#10000000b
```

```
p3,#111111111b
  mov
  lcall delay
  mov
         p0,#10111111b
         p2,#10000000b
  mov
        p3,#11111110b
  mov
  lcall delay
         p0,#10011111b
  mov
         p2,#10000000b
  mov
        p3,#11111100b
  mov
  lcall delay
        p0,#10001111b
  mov
        p2, \#10000000mov
         p3,#11111000b
  mov
  lcall delay
         p0,#10000111b
  mov
         p2,#10000000b
  mov
         p3,#11110000b
  mov
  lcall delay
        p0,#10000011b
  mov
         p2,#10000000b
  mov
  mov
         p3,#01100000b
  lcall delay
         p0,#10000001b
  mov
         p2, \#10000000mov
         p3,#010000000
  mov
  lcall delay
         p0,#10000000b
  mov
         p2, \#10000000mov
         p3,#000000000
  mov
  lcall delay
//sáng từ 2 bên vào giữa
 mov
        p0,#111111111b
         p2,#11111111b
  mov
         p3,#11111111b
  mov
  lcall delay
        p0,#11111110b
  mov
         p2,#11111111b
  mov
        p3,#101111111b
  mov
  lcall
      delay
         p0,#11111100b
  mov
```
p2,#11111111b mov p3,#10011111b mov lcall delay mov p0,#11111000b p2,#11111111b mov p3,#00001111b mov lcall delay p0,#11110000b mov p2,#111111111 mov mov p3,#00000111b lcall delay  $p0, \#11100000$ mov p2,#111111111 mov p3,#00000011b mov delay lcall  $p0, \#11000000$ mov p2,#11111111b mov p3,#00000001b mov lcall delay p0,#10000000b mov mov p2,#11111111b p3,#000000000 mov lcall delay  $p0, \#10000000$ mov p2,#11110110b mov p3,#000000000 mov lcall delay  $p0, \#10000000$ mov p2,#11110000b mov p3,#000000000 mov lcall delay  $p0, \#10000000$ mov p2,#11100000b mov p3,#000000000 mov delay lcall p0,#10000000b mov p2,#11000000b mov p3,#000000000  $mov$ lcall delay p0,#10000000b mov

```
p2,#10000000b
    mov
           p3,#00000000b
    mov
    lcall delay
   //chớp tắt 1 lần
           p0,#11111111b
     mov
           p2,#11111111b
    mov
           p3,#11111111b
    mov
    lcall delay
           p0,#00000000b
    mov
           p2,#00000000b
    mov
           p3,#00000000b
    mov
    lcall delay
           p0,#11111111b
    mov
           p2,#11111111b
    mov
           p3,#11111111b
    mov
    lcall delay
    limpmain
    delay:
           r1,#2mov
   loop1:
    mov
           r2, #100loop2:
    mov
           r3, #100loop3:
    nop
    nop
    nop
    nop
    nop
    nop
     nop
    nop
    djnz r3,loop3
    djnz r2,loop2
    djnz r1,loop1
    ret
end
```
4. Mô phỏng quang báo chạy trên phần mềm proteus.

Mạch

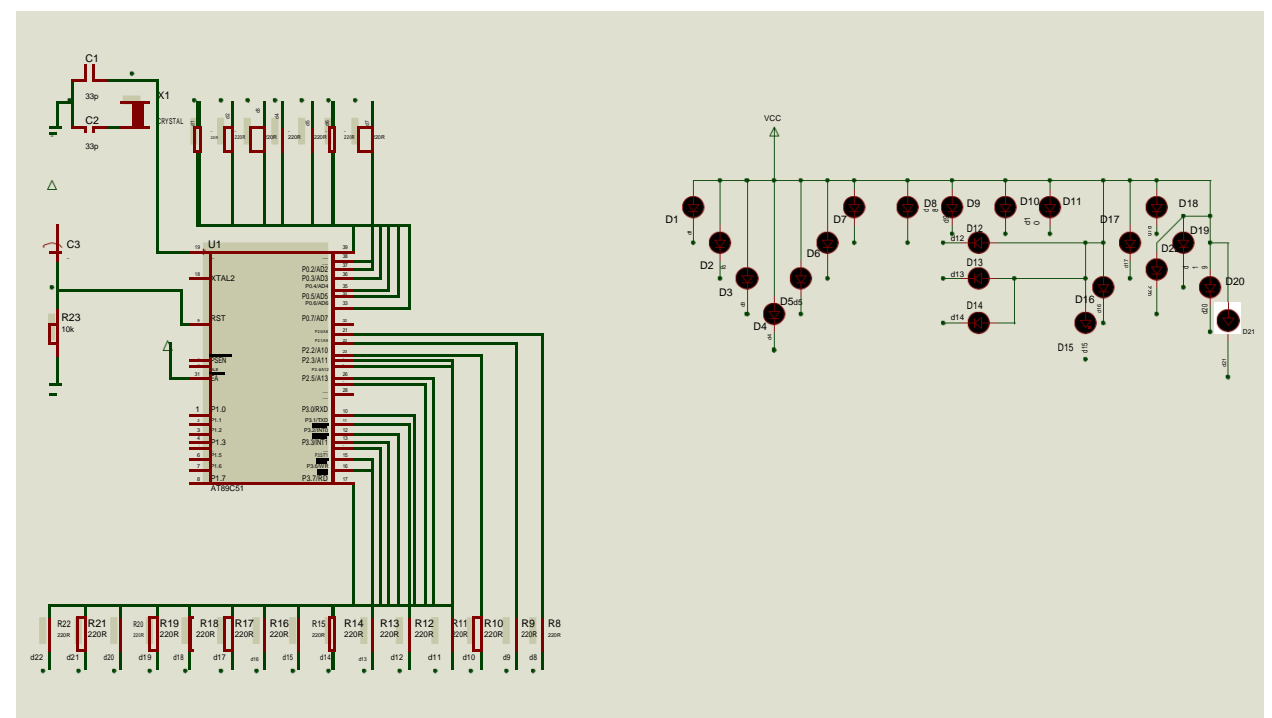

## *IV. Kết Luận*

Môn học VI XỬ LÝ là môn học mang tính thực hành cao, môn học đã giúp chúng em hiểu thêm hơn nữa về chức năng và công dụng của các linh kiện điện tử, đặc biệt là các linh kiện ứng dụng trong cuộc sống như đèn LED, tụ điện, điện trở …phần nào đã giúp con người thay thế sức lực và dễ dàng tiếp cận khoa học công nghệ…

Cuối cùng, chúng em xin chân thành cám ơn thầy NGÔ THANH BÌNH đã hướng dẫn chúng em làm bản báo cáo này.